## **GIS-gestützte 3D-Luftbildinterpretation im Landesforstinventar der Schweiz**

Autor(en): **Hastedt, Heidi / Ginzler, Christian / Meile, Rolf**

- Objekttyp: **Article**
- Zeitschrift: **Geomatik Schweiz : Geoinformation und Landmanagement = Géomatique Suisse : géoinformation et gestion du territoire = Geomatica Svizzera : geoinformazione e gestione del territorio**

Band (Jahr): **107 (2009)**

Heft 12

PDF erstellt am: **28.04.2024**

Persistenter Link: <https://doi.org/10.5169/seals-236647>

#### **Nutzungsbedingungen**

Die ETH-Bibliothek ist Anbieterin der digitalisierten Zeitschriften. Sie besitzt keine Urheberrechte an den Inhalten der Zeitschriften. Die Rechte liegen in der Regel bei den Herausgebern. Die auf der Plattform e-periodica veröffentlichten Dokumente stehen für nicht-kommerzielle Zwecke in Lehre und Forschung sowie für die private Nutzung frei zur Verfügung. Einzelne Dateien oder Ausdrucke aus diesem Angebot können zusammen mit diesen Nutzungsbedingungen und den korrekten Herkunftsbezeichnungen weitergegeben werden.

Das Veröffentlichen von Bildern in Print- und Online-Publikationen ist nur mit vorheriger Genehmigung der Rechteinhaber erlaubt. Die systematische Speicherung von Teilen des elektronischen Angebots auf anderen Servern bedarf ebenfalls des schriftlichen Einverständnisses der Rechteinhaber.

#### **Haftungsausschluss**

Alle Angaben erfolgen ohne Gewähr für Vollständigkeit oder Richtigkeit. Es wird keine Haftung übernommen für Schäden durch die Verwendung von Informationen aus diesem Online-Angebot oder durch das Fehlen von Informationen. Dies gilt auch für Inhalte Dritter, die über dieses Angebot zugänglich sind.

Ein Dienst der ETH-Bibliothek ETH Zürich, Rämistrasse 101, 8092 Zürich, Schweiz, www.library.ethz.ch

## **http://www.e-periodica.ch**

# GIS-gestützte 3D-Luftbildinterpretation im Landesforstinventar der Schweiz

Mit dem Landesforstinventar der Schweiz (LFI) werden der Zustand und die Veränderung des Schweizer Waldes und der Gehölze ausserhalb des Waldes erfasst. Die Datenerhebung erfolgt als zweistufige Stichprobeninventur, wobei der terrestrischen Feldbegehung jeweils eine Luftbildinterpretation vorangestellt ist. Ausserhalb des Waldes werden Daten nur im Luftbild erhoben. Für eine effiziente Interpretation wird den Interpretinnen und Interpreten eine GIS-gestützte Applikation zur Datenerhebung zur Verfügung gestellt; sie basiert auf ESRI ArcGIS/ArcSDE unter Verwendung von ERDAS Stereo Analyst for ArcGIS sowie Oracle Spatial.

L'état et l'évolution de la forêt suisse ainsi que du boisement hors forêt sont répertoriés dans l'Inventaire forestier national suisse (IFN). Le levé des données se fait par un échantillonnage au hasard en deux phases où la visite de terrain est chaque fois précédée d'une interprétationd'images aériennes. A l'extérieur de la forêt les données sont uniquement saisies à l'aide d'images aériennes. Afin de garantir une interprétation efficiente une application SIG pour la saisie des données est mise à disposition des spécialistes; elle est basée sur ESRI ArcGIS/ArcSDE en utilisant ERDAS Stereo Analyst for ArcGIS ainsi que Oracle Spatial.

Con l'Inventario forestale nazionale svizzero (IFN) si registrano lo stato e i cambiamenti delle foreste e delle formazioni legnose al di fuori dei boschi. Il rilevamento dei dati avviene come campionamento a due fasi, durante la quale all'ispezione del terreno è anteposta un'interpretazione delle immagini aeree. All'esterno delle foreste i dati sono rilevati solo per via aerea. Per un'efficiente interpretazione del rilevamento dei dati, gli operatori hanno a disposizione un'applicazione supportata da SIG, basata su ESRI ArcGIS/ArcSDE utilizzando ERDAS Stereo Analyst for ArcGIS nonché Oracle Spatial.

H. Hastedt, C. Ginzler, R. Meile

## 1. Einleitung

#### 1.1 Landesforstinventar

Die Schweiz ist zu 30% bewaldet, der Wald ist Lebensraum für Tiere und Pflanzen, er dient zum Schutz vor Naturgefahren, ist Wirtschaftsfaktor und gleichzeitig Freizeitraum. Eine nachhaltige Nutzung und der Schutz des Waldes erfordern objektive und landesweit heitliche Informationen [6]. Mit dem Landesforstinventar der Schweiz (LFI) werden der Zustand und die Veränderung des Waldes erfasst. In den Jahren 1983 bis 2007 wurden insgesamt drei periodische Zustandserhebungen (LFI 1–3) durchgeführt. Mit dem Jahr 2009 erfolgte ein Wechsel auf eine kontinuierliche probeninventur. Es handelt sich hierbei

um eine zweistufige Inventur, wobei die Luftbildinterpretation immer den terrestrischen Erhebungen vorangestellt ist.

#### 1.2 Bedeutung der Luftbildinterpretation im LFI

Ein wichtiges Ziel der Luftbildinterpretation ist die Reduktion der Feldarbeiten. Ca. 2/3 der Stichproben kann bereits im Luftbild sicher als Nichtwald ausgewiesen werden. Ein verdichtetes Stichprobennetz in der photogrammetrischen Luftbildinterpretation führt zu einer Reduzierung kostenintensiver und aufwändiger erfassungen bei gleich bleibender Genauigkeit und Zuverlässigkeit der Gesamtaussage hinsichtlich des Waldbestandes der Schweiz.

Während die Luftbildinterpretation im LFI1 zur Waldflächenbestimmung und der Bestimmung von Fixpunkten für die terrestrischen Messungen diente [2], ist ihre Bedeutung für das LFI2 wesentlich geweitet worden. Das Stichprobennetz wurde mit Luftbildinterpretationen dichtet, um kostenintensive und aufwändige Feldbegehungen reduzieren zu können. Die Interpretation war jedoch auf Waldproben fokussiert, so dass bei Nichtwald-Proben nur wenige Daten erhoben wurden [3].

Mit dem LFI3 wurde auf ein vollständig digitales Auswerteprinzip gewechselt. Flächendeckend standen digitalisierte RC30 Luftbilder vom Bundesamt für destopographie swisstopo zur Verfügung. Bodenbedeckungen innerhalb und ausserhalb des Waldes wurden neu für alle Stichprobenflächen erhoben und erlauben die Analyse von Bestockungen unabhängig von Walddefinitionen [7]. Im LFI3 wurden ~170 000 Stichprobenflächen in einem 0.5 km Netz per Luftbildauswertung mit Softwareunterstützung interpretiert.

Die im Jahr 2009 begonnene neue ventur entspricht methodisch grösstenteils der Datenerhebung des LFI3. Zur internationalen Vergleichbarkeit des Forstinventars werden mit der neuen Inventur Waldbegrenzungen auf einer grösseren Fläche von 100 m x 100 m erhoben, alle weiteren Merkmale wie bisher auf einer Fläche von 50 m x 50 m. Während der Jahre 2009 bis 2018 sind jährlich 1/9 der Stichprobenflächenin einem1.4 km Netz, das entspricht ~2550 Stichprobenflächen, zu erheben (Abb. 1). Zusätzlich steneu hochauflösende Leica ADS40/80 Daten zur Verfügung. Für die kontinuierliche Inventur wurde die softwaregestützte Luftbildinterpretation auf eine GIS-gestützte Luftbildinterpretation gestellt.

### 1.3 Applikation zur Luftbildinterpretation 1.3.1 Softwaregestützte Luftbildinterpretation im LFI3

Im LFI3 wurden die Grundlagen gelegt für eine vollständige digitale Datenerhebung auf Basis einer relationalen Datenbank. Die Erhebungsmerkmale und Stichprobenflächen wurden mit Hilfe des struktu-

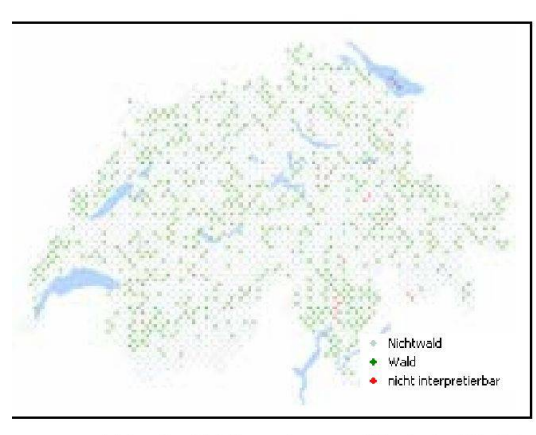

Abb. 1: Stichproben mittels Luftbildinterpretation im Erhebungsjahr 2009.

rierten Datenbankmodells gesteuert, ministriert und gespeichert. Die softwaregestützte Luftbildinterpretation basierte auf einer WSL-Entwicklung unter Verwendung von BAE Systems Socet Set 5.2. Für den Prozess der Datenerhebung standen Hilfsmittel zur Verfügung, die den Interpretinnen und Interpreten Daten und Merkmale bereitstellte und beim hebungsablauf unterstützte. Die Datenerhebung und -editierung unterlag hier jedoch noch starken Einschränkungen.

Eine Weiterentwicklung dieser gestützten Luftbildinterpretation wäre aufgrund der veralteten Entwicklungsumgebung und dem erforderlichen Versionswechsel in Socet Set einem kompletten Redesign gleichgekommen. Erschwerend hinzu kam die unklare Weiterführung von Socet Set und die führung der neuen Leica ADS40/80 Bilddaten. Dies hätte im Fall einer Weiterentwicklung zu einem erheblichen Mehraufund starken Datenrestriktionen geführt.

#### 1.3.2 GIS-gestützte Luftbildinterpretation im LFI4

Die Neuentwicklung zu einer GISstützten Luftbildinterpretation [5] erfolgte in einer modernen Entwicklungsumgebung unter Verwendung einer Basissoftware inkl. Softwareentwicklungstools, deren Weiterentwicklung gegeben ist. Die GIS-gestützte Luftbildinterpretatibasiert auf ESRI ArcGIS/ArcSDE und dem ERDAS Stereo Analyst for ArcGIS. Die

den Interpretierenden bekannte umgebung bietet viele Möglichkeiten in der Datenerfassung, Datenvisualisierung, dem Datenmanagement und der Interaktion bei der Datenerhebung. Die Nutzung der Schnittstelle zu Oracle Spatial ermöglicht zudem eine einfache Abfrage der zu erhebenden Merkmale und deren Vorgaben für die Stichprobenflächen. Über ei-Inventursteuerung können individuell Einstellungen getroffen werden, welche Daten dem Anwender zur Verfügung stehen und welche Merkmale erhoben werden können. Die Administration über die Datenbankermöglichtsomit eine Vielzahl von Spezialinventuren mit vollem oder eingeschränktem Merkmalskatalog. Der Systemaufbau der GIS-gestützten Applikation, schematisch dargestellt in Abb. 2, ist dem Interpretationsablauf (Abb. 3) weitgehend angeglichen. Sie beinhaltet

im Wesentlichen:

- Auswahl und Bereitstellung von Stichproben und Merkmalen über ADMIN-Tabellen der Datenbank
- Auswahl und Bereitstellung von geeigneten Bilddaten aus der LUBI-Tabelle
- Bereitstellung von DTM/DHM und Landeskarte
- Datenflexibilität und -kompatibilität Flächensensor- und Liniensensordaten)
- · Flexible Editier- und Visualisierungsmöglichkeiten
- · Bereitstellung von Tools zur Unterstützung der Datenerhebung und Datenprüfung
- Datenspeicherung in DATA-Tabelle der Datenbank.

## 2. Wie und Was wird erhoben?

Die Datenerfassung erfolgt streng nach Kriterien des LFI. Methoden, Merkmale

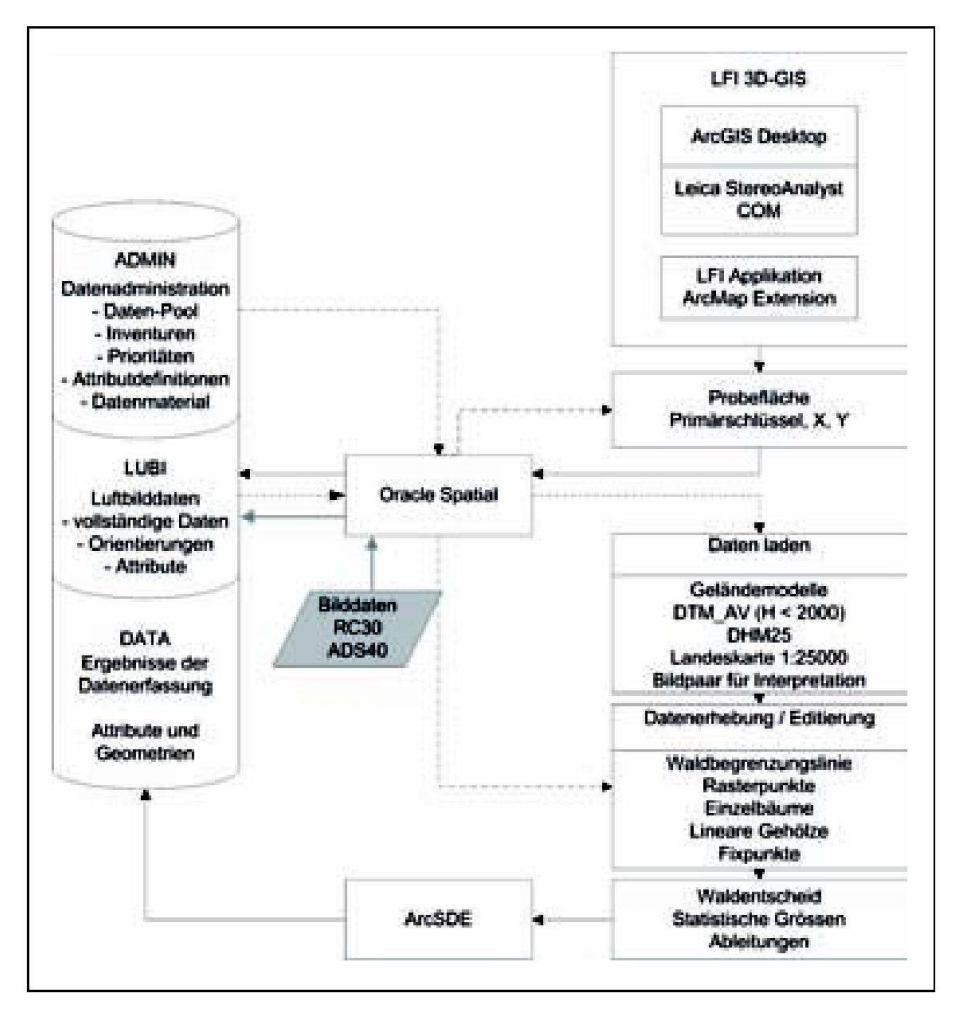

Abb. 2: Systemaufbau der GIS-gestützten Luftbildinterpretation.

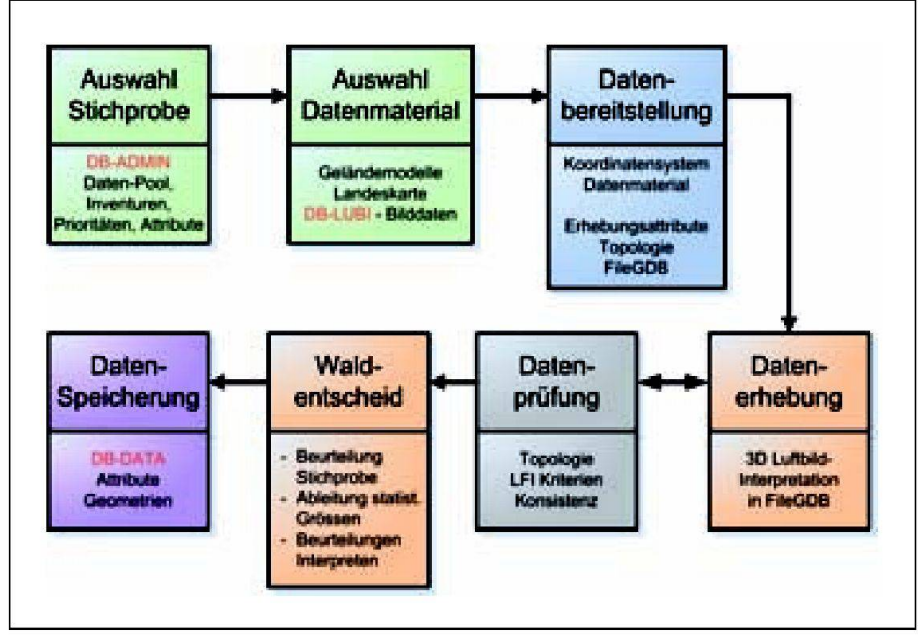

Abb. 3: Interpretationsablauf der Luftbildinterpretation im LFI4.

und Ableitungen sind hierfür in einer terpretationsanleitung ([3][4]) festgelegt. Derzeit umfasst die Interpretation der Stichprobenflächen im Landesforstinventar die Erfassung von:

- Waldbegrenzungslinien
- Rasterpunkten
- Einzelbäumen und linearen Gehölzen
- Fixpunkten (für terrestrische Aufnahmen).

Die Interpretation erfolgt nach dem in Abb. 3 dargestellten Ablaufschema. In grün dargestellt ist die Datenauswahl über die Datenbank. Im Anschluss daran folgt die Datenbereitstellung, in der alle Daten und eine lokale Arbeitsdatenbank für die Erhebung automatisch bereitgestellt werden. In den in orange dargestellten Bereichen werden die eigentli-Arbeiten zur Luftbildinterpretation und zum Entscheid über Wald oder Nichtwald durch die Interpretinnen und Interpreten durchgeführt. Eine automatische Datenprüfung ist jeweils zwischengeschaltet; abschliessend erfolgt die Datenspeicherung in der übergeordneten Datenbank.

Der Beurteilung der Höhe der ckungsglieder und der auf die Landschaftselemente fallenden Rasterpunkte wird jeweils das verfügbare Digitale Geländemodell mit der höchsten Genauig-

keit zugrunde gelegt. Die Höhe ergibt sich aus der Differenz der absoluten Höhe der 3D-Messmarke und dem jeweiligen ländemodell. Für die Schweiz liegen zwei Geländemodelle vor, das höherer Genauigkeit: DTM\_AV ([8][1]) sowie flächendeckend das DHM25 [8]. Zur Genauigkeitsabschätzung während der Interpretation wird die Punkthöhe in Abhängigkeit zum verwendeten Geländemodell farblich sualisiert.

Alle Funktionen und Hilfsmittel zur Datenerhebung können über eine programmierbare 3D-Maus bedient werden und ermöglichen so eine schnelle Interaktion und stabile 3D-Datenerfassung.

#### 2.1 Waldbegrenzungslinie, Waldbreite und Waldabstand

Die Waldbegrenzungslinie WBL) ist die längste Verbindungslinie aller Waldrand bildenden und vorgelagerten Bestockungsglieder, ihre Erfassung unterliegt jeweils verschiedenen Topologieprüfungen. Zum einen werden Standard-GIS-Funktionen zur Überlappung und Verschneidung von Linien verwendet, zum anderen wurden zusätzliche prüfungen entwickelt, die den LFI-Kriterien entsprechen, z.B. für die maximal zulässige 2D-Segmentlänge von 25 m oder dem Linienstart- und -endpunkt in Bezug auf die Stichprobenfläche. Jeder Knotenpunkt der WBL unterliegt einer gutachterlichen Prüfung durch den Anwender bezüglich seiner Kronenhöhe (>=3 m; Ausnahme Sträucher).

Aus den Waldbegrenzungslinien leiten sich direkt die Waldbreite (bei Stichprobenzentrum innerhalb des Waldbereiches) bzw. der Waldabstand (Stichprobenzentrum ausserhalb des Waldbereiches) ab. Sie bilden jeweils die kürzeste Verbindung einer rotierenden Linie durch das Stichprobenzentrum mit der WBL bzw. der Stichprobenfläche. Abb. 4 zeigt beispielhaft links: die rotierende Linie mit Waldbreite; mitte: Waldabstand; rechts: Waldabstand < 25 m mit zusätzlich forderlicher Waldbreite. Waldbreite und Waldabstand werden automatisch von der Applikation berechnet und visualisiert.

#### 2.2 Rasterpunkte

In einem 10m-Raster werden auf 25 terpunkten die Bodenbedeckung (es werden 11 Bodenbedeckungsklassen unterschieden) und deren Höhe über Grund erhoben. Die Rasterpunkte bilden die Grundlage zur Bestimmung des ckungsgrades, der für den Waldentscheid benötigt wird. Abb. 5 zeigt in zwei spielen den Einfluss der Rasterpunkte und von Waldbreite/Waldabstand auf den

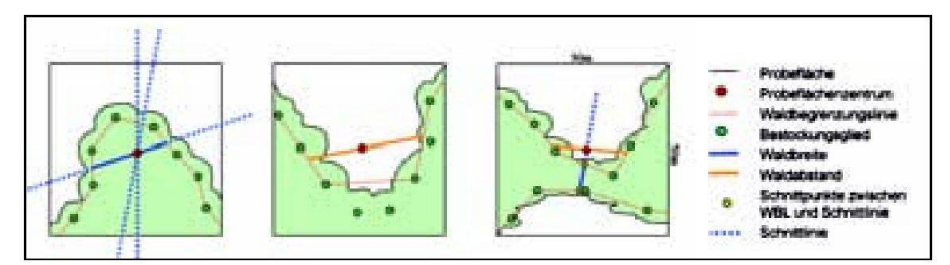

Abb. 4: Beispiele zu Waldbreite und Waldabstand nach LFI-Kriterien.

598

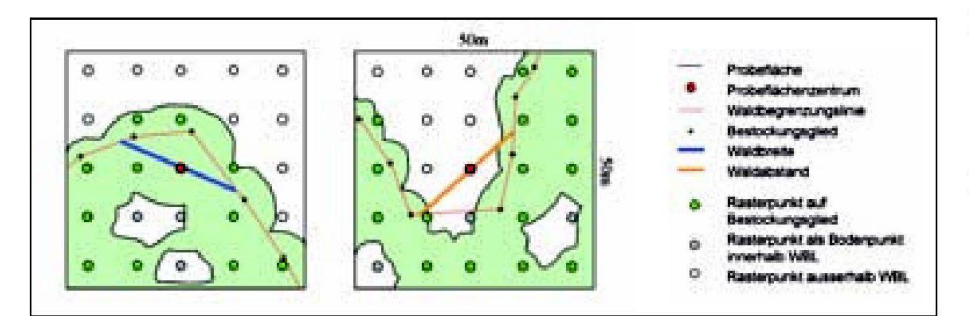

Abb. 5: Beispiele Rasterpunkte und Waldentscheid nach LFI-Kriterien.

Waldentscheid. Im linken Beispiel liegen 9 von 12 Rasterpunkten auf ckungsgliedern und das Probeflächenzentrum (PFZ) innerhalb der WBL. Der Deckungsgrad ergibt sich dadurch zu 75%, was mit einer Waldbreite von mindestens 27 m zu einem positiven Waldentscheid führen würde. Das rechte Beispiel zeigt das PFZ ausserhalb der WBL mit 13 von 16 Rasterpunkten auf Bestockungsgliedern. Der Waldabstand ist kleiner als 25m. Der resultierende Deckungsgrad von 81% führt bei einer Mindestwaldbreite von 26.3 m zu einem positiven Waldentscheid.

#### 2.3 Gehölze

Die Kartierung von Gehölzen ausserhalb des Waldes erfolgt zur vollständigen schätzung der bestockten Fläche und zur Bestimmung der Gehölztypen. Die Erfassung von Einzelbäumen erfolgt durch Digitalisierung der Kronenmitte und der Bestimmung des Kronendurchmessers. Bei linearen Gehölzen wird die Mittelachse digitalisiert und anschliessend eine mittlere Breite des Gehölzes bestimmt. Zur besseren Beurteilung der erfassten Fläche, wird diese als Polygon visualisiert, die eigentli-Gehölzfläche wird in der Datenbank berechnet.

#### 2.4 Fixpunkte

Zur Vereinfachung der Feldarbeiten werden mit der Luftbildinterpretation möglichst eindeutig identifizierbare und der Stichprobenfläche nahe liegende punkte erhoben. Je nach Verfügbarkeit von Fixpunkten aus früheren Erhebungen oder zur Aktualisierung des Datenbestandes werden drei Fixpunkte für eine Stichprobenfläche erhoben. Der Feldequipe stehen dann jeweils Informationen zu Lage und Typ zur Verfügung.

## 3. Zusammenfassung und Ausblick

Für die Luftbildinterpretation im Landesforstinventar konnte die neue GIS-gestützte Interpretationssoftware erfolgreich umgesetzt werden. Der operationelle Einsatz startete im April 2009 und alle erforderlichen 2550 Stichprobenflächen konnten zeitgerecht interpretiert werden.

Weiterführend erfolgt ein Versionswechsel der Basissoftware im Herbst 2009. Damit verbunden sind Softwareanpassungen, die Erweiterung der Datenspeicheund die Entwicklung neuer Funktionen für eine erweiterte und xiblere Datenerfassung.

Im Rahmen des Landesforstinventars laufen an der WSL Arbeiten zur Extraktion von Gehölzmasken mittels Bildverarbeitungsalgorithmen [9]. Diese sollen als Vorstratifizierung oder als Hilfestellung in den Interpretationsablauf über die sungssoftware einfliessen. Denkbar ist ausserdem eine verdichtete Punktmessung von Bestockungsgliedern und einer daraus resultierenden automatisierten Ableitung der Waldbegrenzung.

#### Literatur:

[1] Artuso, R., Bovet S. & Streilein, A. (2003): Pratical Methods for the Verification of countrywide Terrain and Surface Models. In: International Archives of Photogrammetry and Remote Sensing; vol. 34, part 3/W13.

- [2] Brassel, P. & Lischke, H. (2001): Swiss National Forest Inventory: Methods and Models of the Second Assessment. WSL Swiss Federal Research Institute, Birmensdorf, Schweiz.
- [3] Ginzler, C., Bärtschi, H., Bedolla, A., Brassel, P., Hägeli, M., Hauser, M., Kamphues, M., Laranjeiro, L., Mathys, L., Uebersax, D., Weber, E., Wicki, P. & Zulliger, D. (2005): Luftbildinterpretation LFI3 - Interpretationsanleitung zum dritten Landesforstinventar. WSL Eidg. Forschungsanstalt für Wald, Schnee und Landschaft, Birmensdorf. Schweiz.
- [4] Ginzler, C., Hastedt, H. (2009): Aerial Photo Interpretation NFI4. In progress, to be published in autumn 2009, WSL Swiss Federal Research Institute, Birmensdorf, Schweiz.
- [5] Hastedt, H.; Meile, R.; Ginzler, C., 2009: ArcGIS Applikation zur3DDatenerfassung im Landesforstinventar der Schweiz. In: Strobl, J.; Blaschke, T.; Griesebner, G. (eds) Angewandte Geoinformatik 2009. Beiträge zum 21. AGIT-Symposium Salzburg. Heidelberg, Herbert Wichmann. 8–13.
- [6] lfiweb (2009): (letzter Zugriff 17.08.2009): www.lfi.ch.
- [7] Mathys, L.,Ginzler, C., Zimmermann, N.E., Brassel, P. Wildi, O. (2006): Sensitivity assessment on continuous landscape variables to classify a discrete forest area. Forest Ecology Management 229: 111-119.
- [8] swisstopo (2009): (letzter Zugriff 17.08. 2009) www.swisstopo.admin.ch/internet/ swisstopo/de/home/products/height.html.
- [9] Wang, Z.; Boesch, R.; Ginzler, C. (2008): Integration of high resolution aerial images and airborne LIDAR data for forest delineation. Int. Arch. Photogramm. Remote Sens. Spat. Inf. Sci. 37, B7: 1203–1207.

#### Heidi Hastedt<sup>1</sup>

Christian Ginzler1 Rolf Meile2 Eidg. Forschungsanstalt für Wald, Schnee und Landschaft WSL Forschungsgruppe Mustererkennung und Photogrammetrie<sup>1</sup> GIS<sup>2</sup> Zürcherstrasse 111 CH-8903 Birmensdorf heidi.hastedt,christian.ginzler,rolf.meile) @wsl.ch